# **BAB II**

## **LANDASAN TEORI**

#### **2.1. Pohon Kelapa Sawit**

#### **2.1.1. Sejarah perkembangan industry** *Pohon Kelapa Sawit*

Kelapa sawit (*elaeis guineensis jacq*) merupakan salah satu tanaman penghasil minyak nabati yang sangat penting. Dewasa ini, kelapa sawit tumbuh sebagai tanaman liar (hutan), setengah liar, dan sebagai tanaman budi daya yang tersebar di berbagai Negara beriklim tropis bahkan mendekati subtropis di Asia, Amerika Selatan, dan Afrika. Di Indonesia penyebaranya di daerah Aceh, pantai timur Sumatera, Jawa, dan Sulawesi.

Menurut penelitian bahwa Ca'da Mosto memperkenalkan kelapa sawit pada tahun 1435-1460. Terdapat cubaan untuk menanam kelapa sawit di India dan Kepulauan Maurutius pada tahun 1836. Pada tahun 1870 benih Deli Dura dibawa ke Asia Tenggara dan ditanam di Tanaman Botani Singapura. Pada tahun 1890 minyak kelapa sawit mula digunakan untuk membuat margarine. Lord Leverholme memperkenalkan milling dan pemprosesan minyak kelapa sawit. Tahun berikutnya kilang pemprosesan minyak kelapa sawit dibina di Belgium, Congo.

Pada tahun 1848 orang Belanda membawa kelapa sawit ke Indonesia yang kemudiannya ke Singapura dan Tanah Melayu. Kelapa sawit datang ke Tanah Melayu melalui Taman Botani Singapura sebagai Tanaman Hias. M.A.Hallet menanam pokok kelapa sawit Deli untuk pengeluaran komersial di Sumatera. Kemudian M. H. Fauconnire menanam pokok kelapa sawit Deli di Rantau Panjang, Selangor. Pada tahun 1917 bermulah penanaman kelapa sawit secara komersial di Estet Tannamaran, Kuala Selagor.

Industri sawit Malaysia dan Indonesia bermula apabila empat anak benih dari Afika ditanam diTanaman Botani Bogor, Indonesia pada tahun 1848. Benihnya dari Bogor ini kemudiannya ditanam di tepi-tepi jalan sebagai tanaman hiasan di Deli, Sumatera pada dekad 1870-an dan di Rantau Panjang, Kuala Selagor pada tahun 1991-1912.

Di Taman Botani Bogor terdapat pohon kelapa sawit yang tertua di Asia Tenggara yang berasal dari Afrika. Taman botani ini yang seluas 87 hektare dibina pada tahun 1817, dan merupakan usaha Prof. Dr. Reinwadt,ahli botani Belanda. Terdapat 20,000 tanaman di sini yang tergolong dalam 6,000 spesies.

Industri sawit Malaysia bermula pada tahun 1917 apabila Ladang Tenmaran di Kuala Selagor ditanam dengan benih dura Deli dari Rantau Panjang. Apabila pewarisan bentuk buah difahami, penanaman komersil beralih daripada bahan dura kepada kacukan dura x pisifera (D x P). Kacukan D x P menghasilkan buah tenera. Penanaman ladang yang menggunakan bahan D x P berlaku secara mendadak pada awal dekad 1960-an apabila Felda membuka tanah rancangan secara besar-besaran.

Sumber:<http://agroteknologisawit.wordpress.com/about/>

### **2.1.2. Manfaat dan Keunggulan Tanaman Kelapa Sawit**

Bagian yang paling utama untuk diolah dari kelapa sawit adalah buahnya. Bagian daging buah menghasilkan minyak kelapa sawit mentah yang diolah menjadi bahan baku minyak goreng. Kelebihan minyak nabati dari sawit adalah harga yang murah, rendah kolesterol, dan memiliki kandungan karoten tinggi. Minyak sawit juga dapat diolah menjadi bahan baku minyak alkohol, sabun, lilin, dan industri kosmetika.Sisa pengolahan buah sawit sangat potensial menjadi bahan campuran makanan ternak dan difermentasikan menjadi kompos. Tandan kosong dapat dimanfaatkan untuk mulsa tanaman kelapa sawit, sebagai bahanbaku pembuatan pulp dan pelarut organik, dan tempurung kelapa sawit dapat dimanfaatkan sebagai bahan bakar dan pembuatan arang aktif.

Kelapa sawit mempunyai produktivitas lebih tinggi dibandingkan tanaman penghasil minyak nabati lainnya (seperti kacang kedele, kacang tanah dan lain-lain), sehingga harga produksi menjadi lebih ringan. Masa produksikelapa sawit yang cukup panjang (22 tahun) juga akan turut mempengaruhi ringannya biaya produksi yang dikeluarkan oleh pengusaha kelapa sawit. Kelapa sawit juga merupakan tanaman yang paling tahan hama dan penyakit dibandingkan tanaman penghasil minyak nabati lainnya. Jika dilihat dari konsumsi per kapita minyak nabati dunia mencapai angka ratarata 25 kg / th setiap orangnya, kebutuhan ini akan terus meningkat sejalan dengan pertumbuhan penduduk dan meningkatnya konsumsi per kapita.

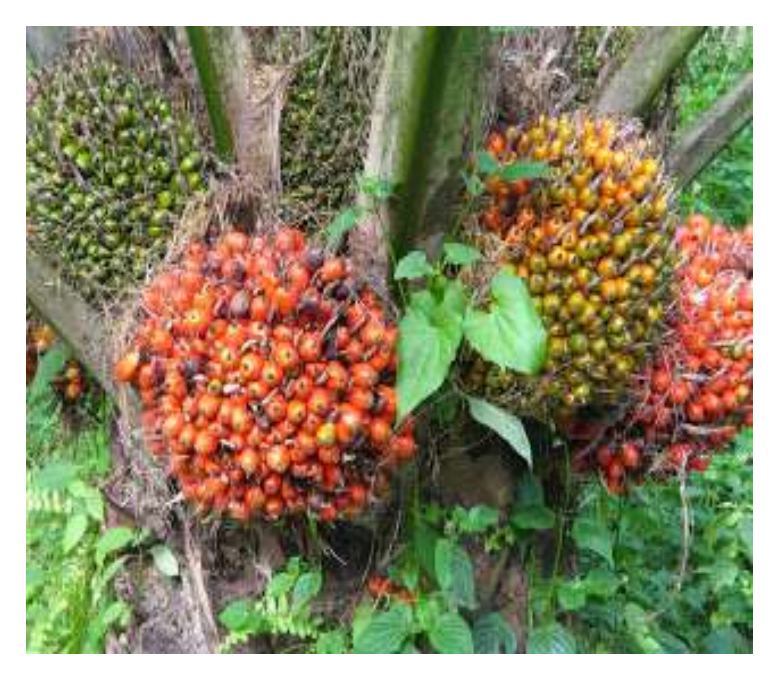

**Gambar 2.1** Pohon Buah Kelapa Sawit Sumber:http://koleksi-foto gambar.blogspot.com/2010/11/koleksi-foto-pohonkelapa-sawit.html.

### **2.1.3. Ciri-ciri Fisiologi Kelapa Sawit**

### **a. Daun**

Daun kelapa sawit merupakan daun majemuk. Daun berwarna hijau tua dan pelapah berwarna sedikit lebih muda. Penampilannya sangat mirip dengan tanaman salak, hanya saja dengan duri yang tidak terlalu keras dan tajam.

### **b. Batang**

Batang tanaman kelapa sawit diselimuti bekas pelapah hingga umur 12 tahun. Setelah umur 12 tahun pelapah yang mengering akan terlepas sehingga menjadi mirip dengan tanaman kelapa.

## **c. Akar**

Akar serabut tanaman kelapa sawit mengarah ke bawah dan samping. Selain itu juga terdapat beberapa akar napas yang tumbuh mengarah ke samping atas untuk mendapatkan tambahan aerasi.

### **d. Bunga**

Bunga jantan dan betina terpisah dan memiliki waktu pematangan berbeda sehingga sangat jarang terjadi penyerbukan sendiri. Bunga jantan memiliki bentuk lancip dan panjang sementara bunga betina terlihat lebih besar dan mekar.

### **e. Buah**

Buah sawit mempunyai warna bervariasi dari hitam, ungu, hingga merah tergantung bibit yang digunakan. Buah bergerombol dalam tandan yang muncul dari tiap pelapah.

Buah terdiri dari tiga lapisan:

- a) Eksoskarp, bagian kulit buah berwarna kemerahan dan licin.
- b) Mesoskarp, serabut buah
- c) Endoskarp, cangkang pelindung inti

Inti sawit merupakan endosperm dan embrio dengan kandungan minyak inti berkualitas tinggi.

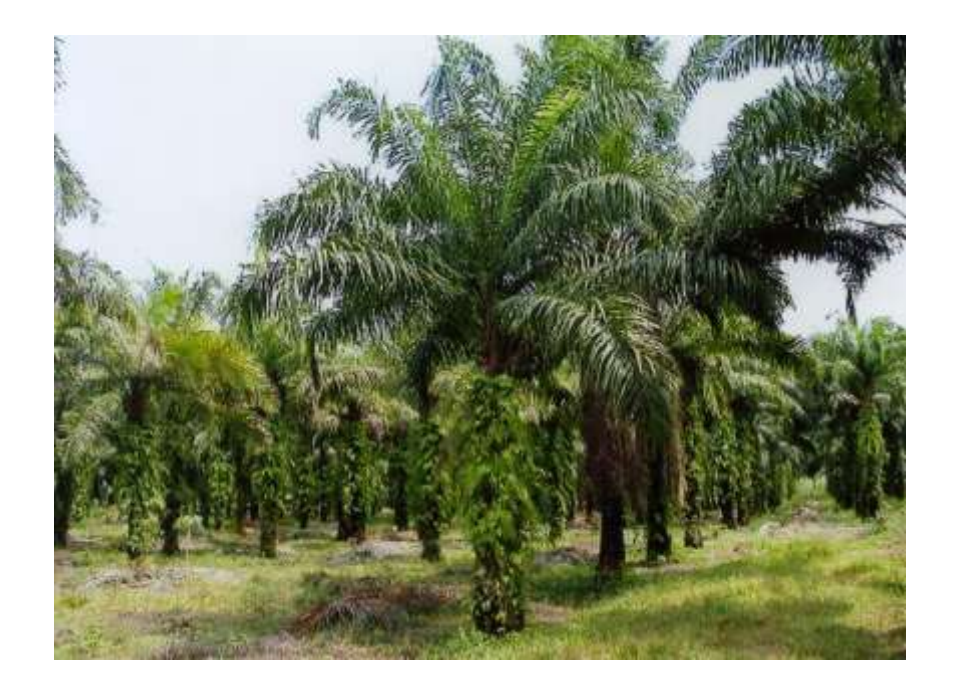

**Gambar 2.2.** Pohon Kelapa Sawit

Sumber :<http://harno-blogspot.com/2012/05/tanaman-kelapa-sawit.html.>

## **2.1.4 Manfaat Lain Minyak Kelapa Sawit**

Manfaat lain dari proses industri minyak kelapa sawit antara lain:

- a. Sebagai bahan bakar alternatif Biodisel
- b. Sebagai nutrisi pakan ternak (cangkang hasil pengolahan)
- c. Sebagai bahan pupuk kompos (cangkang hasil pengolahan)
- d. Sebagai bahan dasar industri lainnya (industri sabun,detergent, industri kosmetik, industri makanan)
- e. Sebagai obat karena kandungan minyak nabati berprospek tinggi
- f. Sebagai bahan pembuat particle board (batang dan pelepah).
- g. Sebagai bahan pengganti oli samping pada mesin dua tak

### *2.2. Computer Vision*

*Computer Vision* sering didefinisikan sebagai salah satu cabang ilmu pengetahuan yang mempelajari bagaimana komputer dapat mengenali obyek yang diamati atau diobservasi. Arti dari Computer Vision adalah ilmu dan teknologi mesin yang melihat, di mana mesin mampu mengekstrak informasi dari gambar yang diperlukan untuk menyelesaikan tugas tertentu. Sebagai suatu disiplin ilmu, visi komputer berkaitan dengan teori di balik sistem buatan bahwa ekstrak informasi dari gambar. Data gambar dapat mengambil banyak bentuk, seperti urutan video, pandangan dari beberapa kamera, atau data multi-dimensi dari scanner medis. Sebagai disiplin teknologi, *Computer Vision* berusaha untuk menerapkan teori dan model untuk pembangunan sistem.

Pada *Computer Vision* terdapat kombinasi antara Pengolahan Citra dan Pengenalan Pola yang hubungannya dapat dilihat pada gambar berikut:

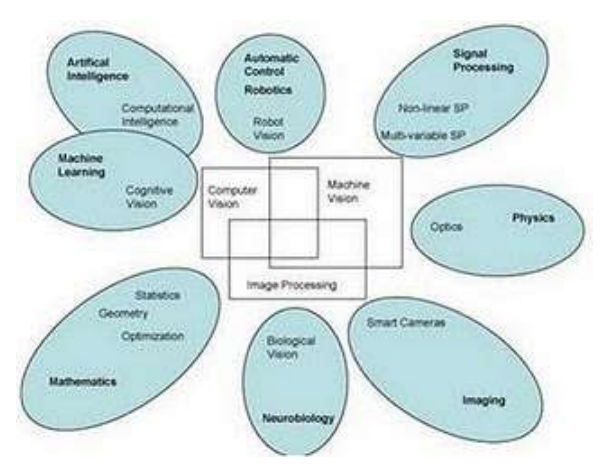

**Gambar 2.3** Kombinasi Pengolahan Citra dan Pengenalan Pola Sumber: [http://3.bp.blogspot.com/\\_N\\_DUzbZBDJU/TNUM-](http://3.bp.blogspot.com/_N_DUzbZBDJU/TNUM-AOOMrI/AAAAAAAAATo/tMufWhkVNz0/s1600/computer+vision.jpg)[AOOMrI/AAAAAAAAATo/tMufWhkVNz0/s1600/computer+vision.jpg](http://3.bp.blogspot.com/_N_DUzbZBDJU/TNUM-AOOMrI/AAAAAAAAATo/tMufWhkVNz0/s1600/computer+vision.jpg)

Pengolahan Citra (Image Processing) merupakan bidang yang berhubungan dengan proses transformasi citra atau gambar. Proses ini bertujuan untuk mendapatkan kualitas citra yang lebih baik. Sedangkan Pengenalan Pola (Pattern Recognition), bidang ini berhubungan dengan

proses identifikasi obyek pada citra atau interpretasi citra. Proses ini bertujuan untuk mengekstrak informasi atau pesan yang disampaikan oleh gambar atau citra. [2]

### **2.3. Jenis Citra**

Nilai suatu *pixel* memiliki nilai dalam rentang tertentu, dari nilai minimum sampai nilai maksimum. Jangkauan yang berbeda-beda tergantung dari jenis warnanya. Namun secara umum jangkaunnya adalah 0 – 255. Citra dengan penggambaran seperti ini digolongkan kedalam citra integer. Berikut adalah jenis-jenis citra berdasarkan nilai *pixel*nya [PDP10].

#### **2.3.1. Citra RGB**

RGB sering disebut sebagai warna additive. Hal ini karena warnadihasilkan oleh cahaya yang ada. Beberapa alat yang menggunakan color model RGB antara lain; mata manusia, projector, TV, kamera video, kamera digital, dan alat-alat yang menghasilkan cahaya. Proses pembentukan cahayanya adalah dengan mencampur ketiga warna tadi. Skala intensitas tiap warnanya dinyatakan dalam rentang 0 sampai 255.

Ketika warna Red memiliki intensitas sebanyak 255, begitu juga dengan Green dan Blue, maka terjadilah warna putih. Sementara ketika ketiga warna tersebut mencapai intensitas 0, maka terjadilah warna hitam, sama seperti ketika berada di ruangan gelap tanpa cahaya, yang tampak hanya warna hitam. Hal ini bisa dilihat ketika menonton di bioskop tua di mana proyektor yang digunakan masih menggunakan proyektor dengan 3 warna dari lubang yang terpisah, bisa terlihat ketika film menunjukkan ruangan gelap, cahaya yang keluar dari ketiga celah proyektor tersebut berkurang [DNE12].

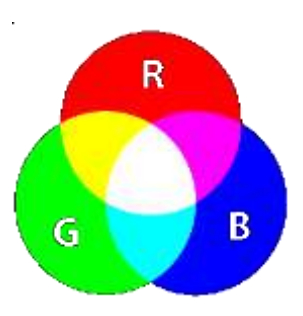

**Gambar 2.4** Warna RGB

Sumber: [http://adithgeek.files.wordpress.com/2012/07/400px-additivecolor](http://adithgeek.files.wordpress.com/2012/07/400px-additivecolor-svg.png)[svg.png](http://adithgeek.files.wordpress.com/2012/07/400px-additivecolor-svg.png)

## **2.3.2. Citra Biner**

Citra biner adalah ciitra digital yang hanya memiliki dua kemungkinan nilai pixel yaitu hitam dan putih. Citra biner juga disebut sebagai citra B&W (black dan white) atau citra monokrom. Hanya dibutuhkan 1 bit untuk mewakili nilai setiap pixel dari citra biner.

Citra biner sering kali muncul sebagai hasil dari proses pengolahan seperti segmentasi, pengambangan, morfologi, ataupun dithering [PDP10].

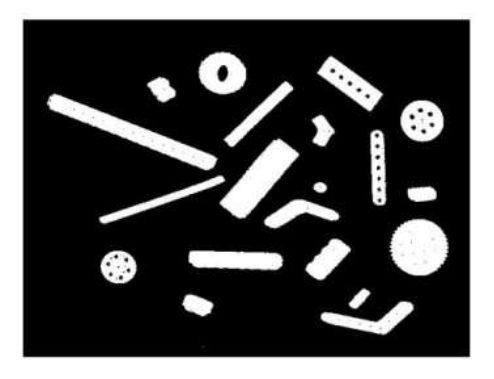

**Gambar 2.5** Citra Biner

Sumber: [http://donipunya.files.wordpress.com/2008/05/citra-biner](http://donipunya.files.wordpress.com/2008/05/citra-biner-negasi1.jpg)[negasi1.jpg](http://donipunya.files.wordpress.com/2008/05/citra-biner-negasi1.jpg)

### **2.3.3. Citra Gray**

Citra grayscale merupakan citra digital yang hanya memiliki satu nilai kanal pada setiap pixelnya, dengan kata lain nilai bagian RED=GREEN=BLUE. Nilai tersebut digunakan untuk menunjukkan tingkat intensitas. Warna yang dimiliki adalah warna dari hitam, keabuan dan putih. Tingkat keabuan disini merupakan warna abu dengan berbagai tingkatan dari hitam hingga mendekati putih. Citra grayscale berikut memiliki kedalaman warna 8 bit (256 kombinasi warna keabuan) [PDP10].

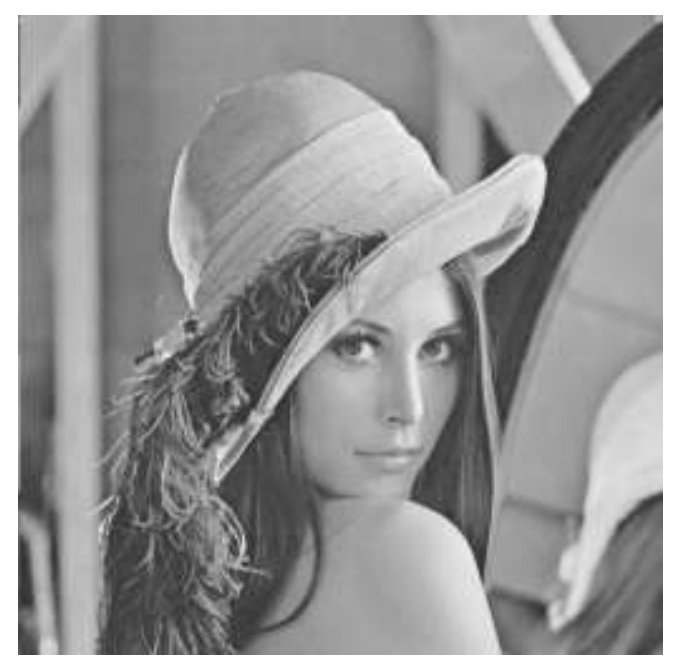

**Gambar 2.6** Citra *Grayscale* Sumber:<http://mulinnuha.files.wordpress.com/2010/01/lena2.jpg>

## **2.4. Pemrosesan Data Awal**

### **2.4.1. Konversi Gambar Array ke Gambar Grayscale**

Merubah citra menjadi citra grayscale adalah salah satu contoh proses pengolahan citra menggunakan operasi titik. Untuk mengubah citra RGB menjadi citra grayscale adalah dengan menghitung rata-rata nilai intensitas RGB setiap pixel penyusun tersebut. Rumusan matematis yang digunakan adalah sebagai berikut :

*Citra Abu-Abu = 0,2989 \* R + 0,587 \* G + 0,114 B* ...................(2.1)

Dimana :

R : Nilai warna merah

G : Nilai warna hijau

B : Nilai warna biru

#### **2.4.2. Ekualisasi Histogram**

Ekualiasi histogram adalah suatu tehnik perbaikan citra yang cara memanipulasi masing-masing piksel citra. Oleh karena itu histeq (histogram Equalisasi) disebut bekerja dibidang spasial.

Dengan histogram equalisasi kontras citra di stretch (direnggangkan), sehingga titik atau pixel yang gelap semakin gelap sedangkan yang terang semakin terang

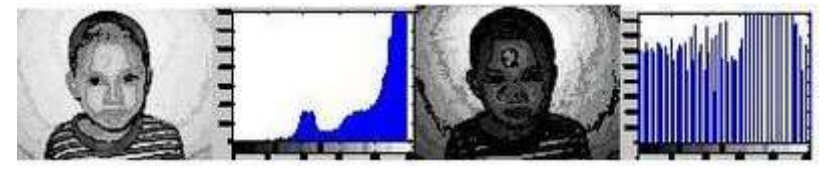

**Gambar 2.7.** Perbandingan Image Sebelum Dan Setelah Dilakukan Ekualisasi Histogram Sumber : [http://arizona.blogspot.com/2012/11/pembuatan-histogram-](http://arizona.blogspot.com/2012/11/pembuatan-histogram-menggunakan-matlab.html)

[menggunakan-matlab.html](http://arizona.blogspot.com/2012/11/pembuatan-histogram-menggunakan-matlab.html)

#### **2.4.5 Normalisasi Histogram**

Normalisasi histogram adalah proses pengolahan citra dengan merengangkan rentangan nilai histogram padacitra agar berada pada semua tingkat intensitas cahaya.

## $X = 132530212432$

Maka histogram adalah munculnya setiap nilai pada X, yaitu: nilai 0 muncul 1kali, nilai satu muncul 2 kali, nilai 2 muncul 4 kali, nilai 3 muncul 3 kali, nilai 4 muncul 1 kali, dannilai 5 muncul 1 kali. Karena citra mempunyai derajat keabuan 256 yaitu 0-225 makanilai histogram menyatakan jumlah kemunculan setiap nilai 0-225.

$$
Nx = \frac{\text{Nmax} - \text{Nmin}}{\text{Omax} - \text{Omin}} (x (0x, y - \text{Omin}) + \text{Nmin})
$$

Dimana:

 $N_{x}$  vadalah nilai piksel pada citra output Ox,yadalah nilai piksel pada citra asli Ominadalah nilai piksel terendah pada citra asli Omaxadalah nilai piksel terendah pada citra asli

#### **2.5. Analisis Tekstur**

Tekstur merupakan karakteristik intrinsik dari suatu citra yang terkait dengan tingkat kekasaran (roughness), granularitas (granulation), dan keteraturan (regularity) susunan struktural piksel. Aspek tekstural dari sebuah citra dapat dimanfaatkan sebagai dasar dari segmentasi, klasifikasi, maupun interpretasi citra.

Analisis tekstur lazim dimanfaatkan sebagai proses antara untuk melakukan klasifikasi dan interpretasi citra. Suatu proses klasifikasi citra berbasis analisis tekstur pada umumnya membutuhkan tahapan ekstraksi ciri, yang terdiri dari tiga macam metode yaitu metode statistik, metode spaktral dan metode struktural. Metode GLCM termasuk dalam metode statistik dimana dalam perhitungan statistiknya menggunakan distribusi derajat keabuan (histogram) dengan mengukur tingkat kekontrasan, granularitas, dan kekasaran suatu daerah dari hubungan ketetanggaan antar piksel di dalam citra. Paradigma statistik ini penggunaannya tidak terbatas, sehingga sesuai untuk tekstur-tekstur alami yang tidak terstruktur dari sub pola dan himpunan aturan (mikrostruktur). Metode statistik terdiri dari ekstraksi ciri orde pertama dan ekstraksi ciri orde kedua. Ekstraksi ciri orde pertama dilakukan melalui histogram citra sedangkan ekstraksi ciri statistik orde kedua dilakukan dengan matriks kookurensi, yaitu suatu matriks antara yang merepresentasikan hubungan ketetanggaan antar piksel dalam citra

pada berbagai arah orientasi dan jarak spasial. Ilustrasi ekstraksi ciri statistik ditunjukkan pada gambar 2.24 [5]

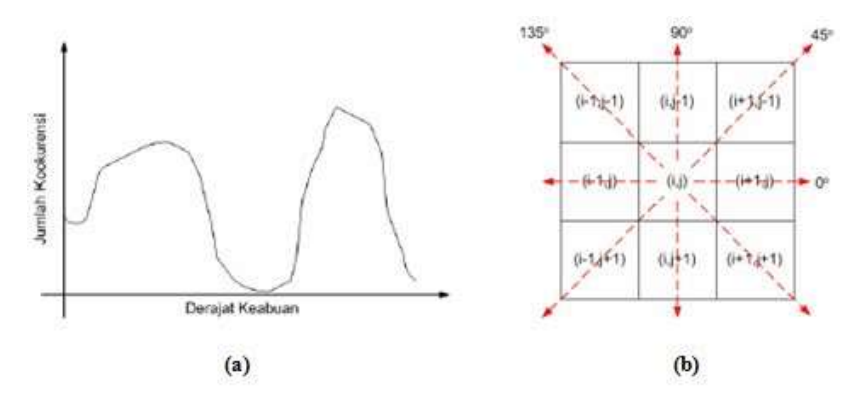

**Gambar 2.8.** Ilustrasi ekstraksi ciri statistik ,(a) Histogram citra sebagai fungsi probabilitas kemunculan nilai intensitas pada citra, (b) Hubungan ketetanggaan antar piksel sebagai fungsi orientasi dan jarak spasial Sumber: [http://i1211.photobucket.com/albums/cc432/arditel/2011-01-](http://i1211.photobucket.com/albums/cc432/arditel/2011-01-23_060324.jpg) [23\\_060324.jpg](http://i1211.photobucket.com/albums/cc432/arditel/2011-01-23_060324.jpg)

### **2.5.1 Co-occurrence Matrix**

*Co-occurence* berarti kejadian bersama, yaitu jumlah kejadian satu level nilai piksel bertetangga dengan satu level nilai piksel lain dalam jarak (*d*) dan orientasi sudut (θ) tertentu. Jarak dinyatakan dalam piksel dan orientasi dinyatakan dalam derajat. Orientasi dibentuk dalam empat arah sudut dengan interval sudut 45°, yaitu 0°, 45°, 90°, dan 135°. Sedangkan jarak antar piksel biasanya ditetapkan sebesar 1 piksel.

*Co-occurence Matrix* merupakan matriks bujursangkar dengan jumlah elemen sebanyak kuadrat jumlah level intensitas piksel pada citra. Setiap titik (*p,q*) pada co-occurence matrix berorientasi θ berisi peluang kejadian piksel bernilai *p* bertetangga dengan piksel bernilai *q* pada jarak *d* serta orientasi θ dan (180−θ) [DNE12].

 occurrence matrix : untuk memperoleh nilai dari tekstur objek dalam co-occurrence matrix terdapat 4 arah sudut yaitu :  $0^\circ$ ,  $45^\circ$ ,  $90^\circ$ , dan  $135^\circ$ .

|                  | 3                 |                  | $\overline{2}$ | $\mathbf{1}$     | 0      |                |   |
|------------------|-------------------|------------------|----------------|------------------|--------|----------------|---|
|                  | (0,3)             |                  | (0, 2)         | (0,1)            | (0, 0) | $\mathbf 0$    |   |
|                  | (1,3)             |                  | (1,2)          | (1, 1)           | (1,0)  | $1\,$          |   |
|                  | (2,3)             |                  | (2,2)          | (2,1)            | (2,0)  | $\overline{2}$ |   |
|                  | (3,3)             |                  | (3,2)          | (3, 1)           | (3,0)  | 3              |   |
|                  |                   |                  |                |                  |        |                |   |
| sudut $45^\circ$ |                   | $\mathbf{1}$     | 0              | $0^{\circ}$      | sudut  | $\mathbf{1}$   | 1 |
|                  |                   | $\mathbf 0$      | $\mathbf{1}$   |                  |        | $\mathbf 0$    | 0 |
|                  |                   |                  |                |                  |        |                |   |
|                  |                   |                  |                |                  |        |                |   |
|                  | sudut $135^\circ$ | $\boldsymbol{0}$ | $\mathbf{1}$   | Sudut $90^\circ$ |        | 0              | 1 |
|                  |                   | 1                | 0              |                  |        | $\mathbf 0$    | 1 |

**Table 2.1**Syarat ketentuan pada co-occurrence matrix

 Ekstraksi ciri tekstur : untuk mendapatkan nilai tiap ciri tekstur sehingga bisa menentukan objek mana yang dijadikanacuan Dalam proses ekstraksi ciri

Dalam proses penentuan acuan tekstur terdapat beberapa sample yang dijadikan sebagai *database* acuan diantaranya 40 sample, yaitu 10 Mandarin dan 6 Sunkist.

## **2.5.1.1.Contoh Perhitungan Co-occurency Matriks**

 $\triangleright$  Soal :

Citra dengan intensitas 0,1,2,3.

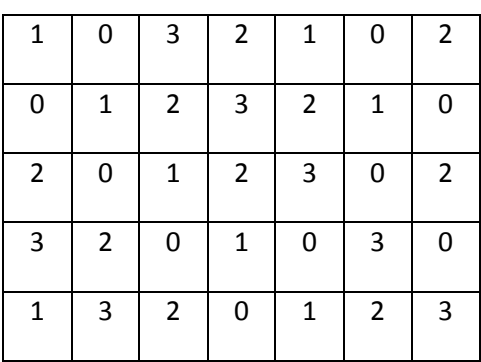

## $\triangleright$  Menghitung Arah Sudut  $0^0,45^0,90^0,$ dan 135<sup>0</sup>

**0 Derajat** $\begin{bmatrix} 1 \\ 0 \end{bmatrix}$  $\begin{bmatrix} 1 & 1 \\ 0 & 0 \end{bmatrix}$ 

Banyaknyapasangan piksel pada  $0^0$ 

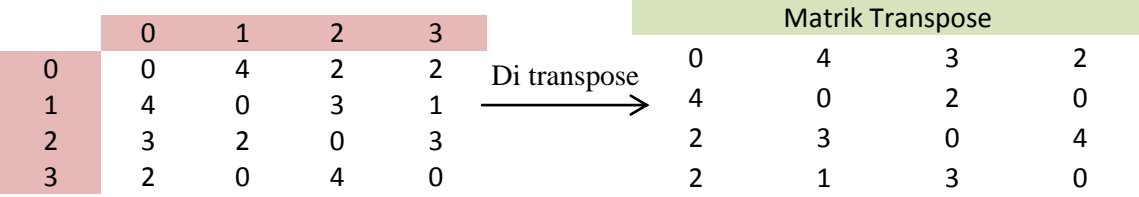

Penjumlahan antara banyaknya pasangan piksel dengan piksel pada matriks transpose

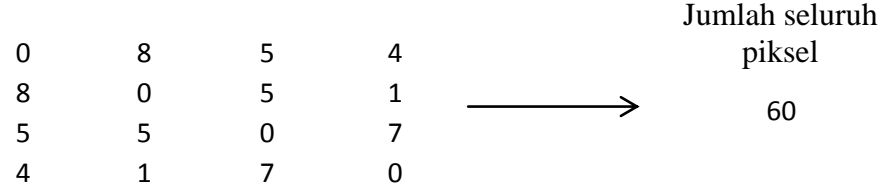

Hasil bagi antara hasil penjumlahan piksel dengan

jumlah seluruh piksel

contoh:

 $\bf{0}$  $\frac{0}{60} = 0$   $\frac{8}{60}$  $\frac{6}{60} = 0,13333$   $\frac{3}{60} = 0,083333$   $\frac{4}{60} =$ 

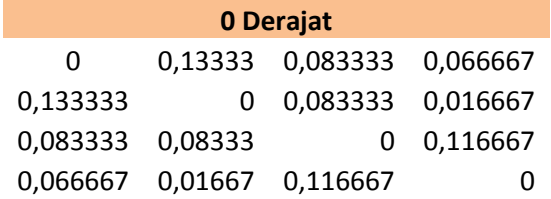

**45 Derajat** $\begin{bmatrix} 0 \\ 4 \end{bmatrix}$  $\begin{bmatrix} 0 & 1 \\ 1 & 0 \end{bmatrix}$ 

Banyaknya pasangan piksel pada  $45^0$ 

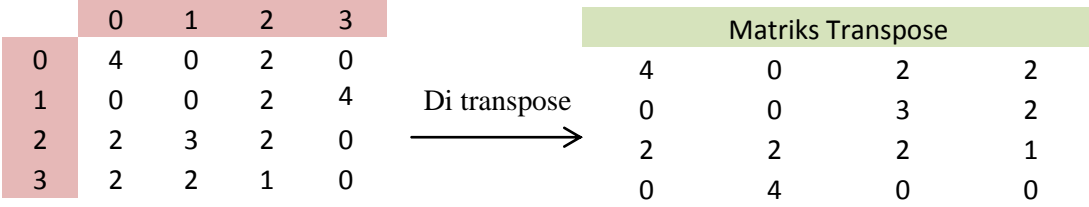

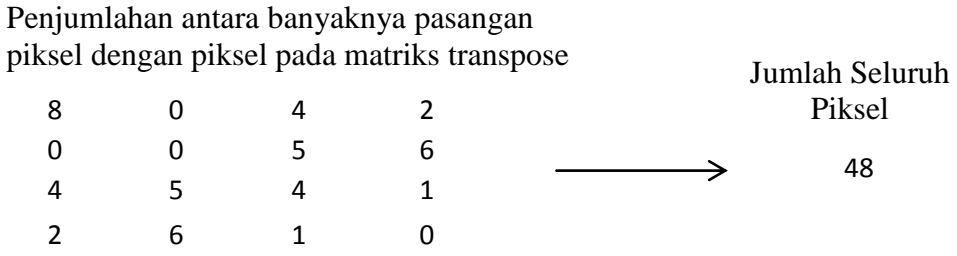

## Hasil bagi antara hasil penjumlahan piksel dengan

## jumlah seluruh piksel

### contoh:

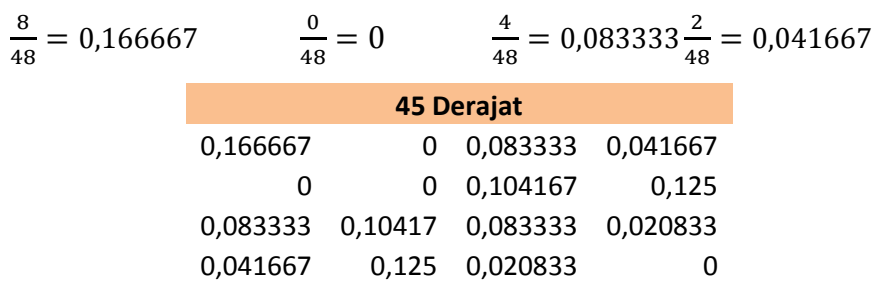

## **90 Derajat** $\begin{bmatrix} 1 \\ 1 \end{bmatrix}$  $\begin{bmatrix} 1 & 0 \\ 1 & 0 \end{bmatrix}$

Banyaknya pasangan piksel pada 90 $^{\rm 0}$ 

÷

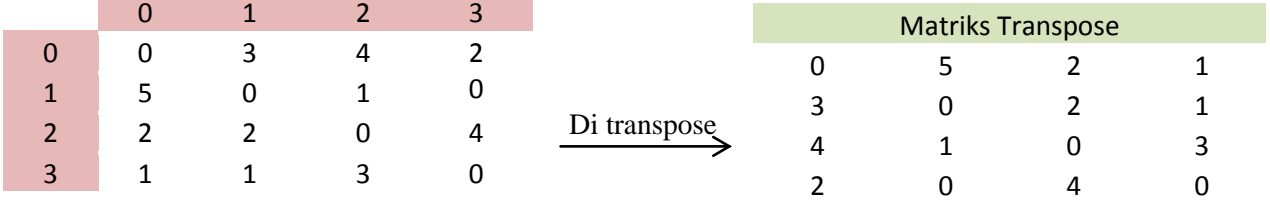

## Penjumlahan antara banyaknya pasangan piksel denganpiksel pada matriks transpose

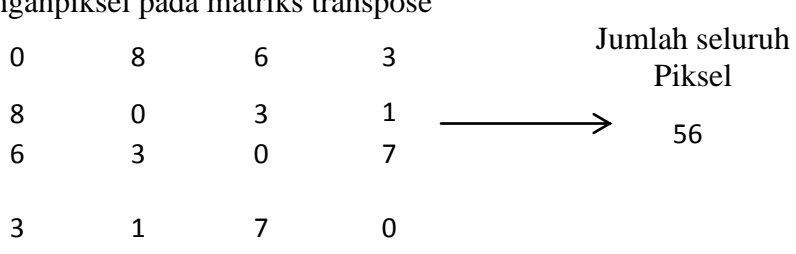

## Hasil dibagi antara hasil penjumlahan piksel dengan

## jumlah seluruh piksel

### contoh:

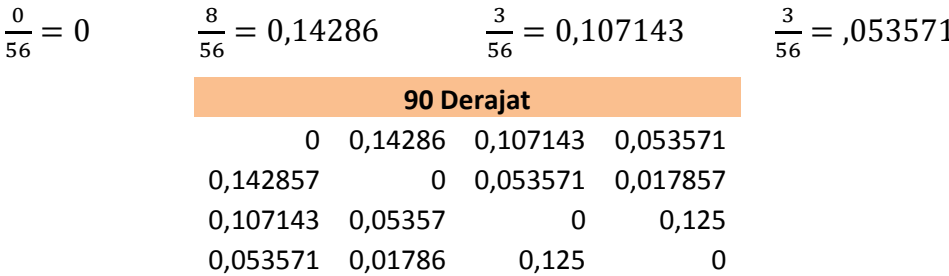

### **135 Derajat** $\begin{bmatrix} 1 \\ 0 \end{bmatrix}$  $\begin{bmatrix} 1 & 0 \\ 0 & 1 \end{bmatrix}$

# Banyaknya pasangan piksel pada  $135^0$

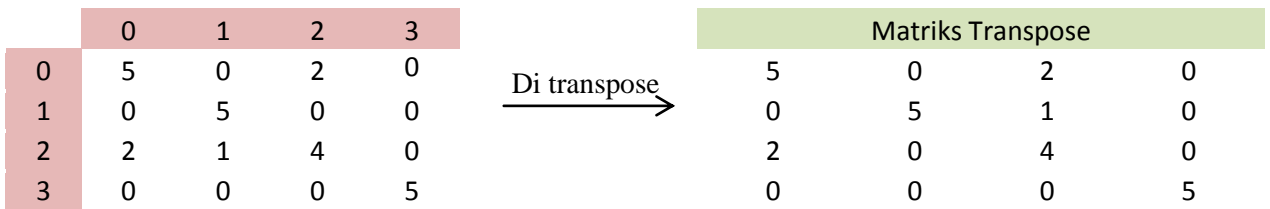

### Penjumlahan antara banyaknya pasangan piksel denganpiksel pada matriks transpose

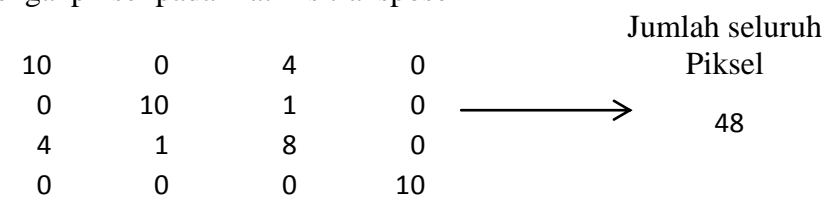

## Hasil dibagi antara hasil penjumlahan piksel dengan

jumlah seluruh piksel

 $\frac{0}{48} = 0$   $\frac{4}{48}$ 

contoh:

 $\frac{4}{48}$  = 0,083333  $\frac{0}{48}$  =

$$
\frac{10}{48} = 0,208333
$$

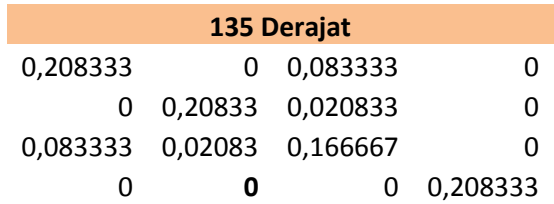

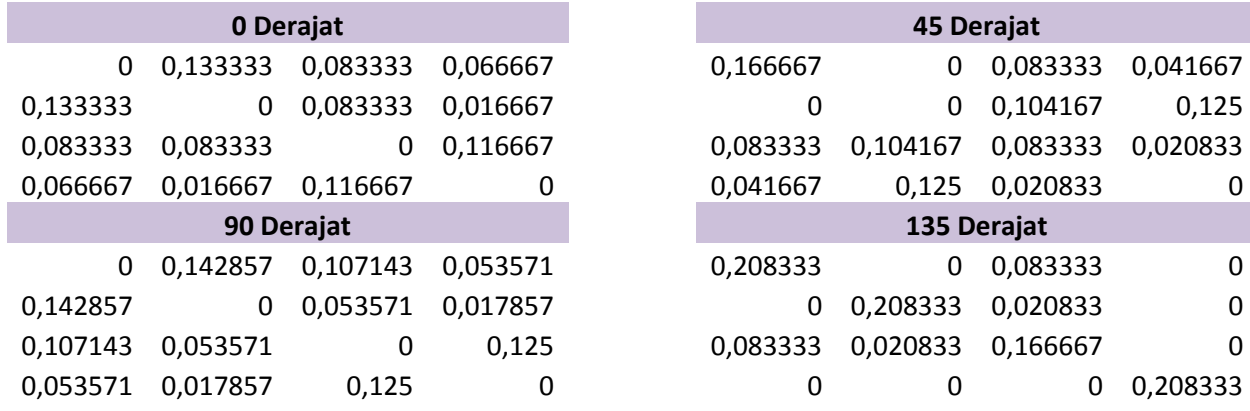

## $\triangleright$  **Hasil Perhitungan Arah Sudut 0<sup>0</sup>,45<sup>0</sup>, 90<sup>0</sup>, dan 135<sup>0</sup>**

### **Normalisasi Mean ( Jumlah tiap piksel sudut derajat dibagi 4)**

Contoh:

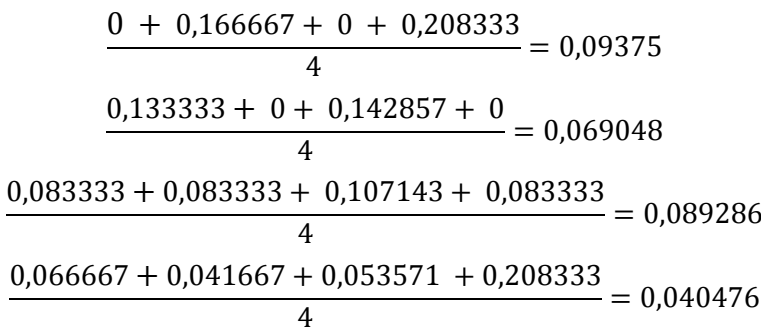

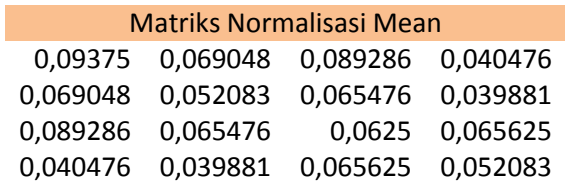

Setelah memperoleh nilai matriks normalisasi mean, kita dapat menghitung ciri statistik orde dua yang merepresentasikan citra yang diamati. Haralick et al mengusulkan berbagai jenis ciri tekstural yang dapat diekstraksi dari matriks kookurensi. Dalam modul ini dicontohkan perhitungan 6 ciri statistik orde dua, yaitu *Angular Second Moment, Contrast, Correlation, Variance, Inverse Difference Moment,* dan *Entropy*

1. Menghitung nilai *ASM (MeAngular Second Moment)*

Menunjukkan ukuran sifat homogenitas citra.

 ∑ ∑ { } ....................................(2.2)

Dimana :

*p(i,j)* : merupakan menyatakan nilai pada baris *i* dan kolom *j* pada matriks kookurensi.

Berikut adalah perhitungan nilai ASM

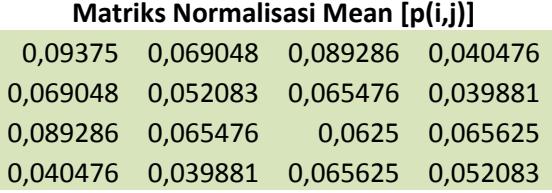

Hasil Pangkat 2 dari masing – masing piksel pada matriks normalisasi mean Contoh:

$$
ASM = 0,09375^2 = 0,008789
$$
  

$$
0,089286^2 = 0,007972
$$

 $0.069048^2 = 0.004768$  $0,040476^2 = 0,001638$ 

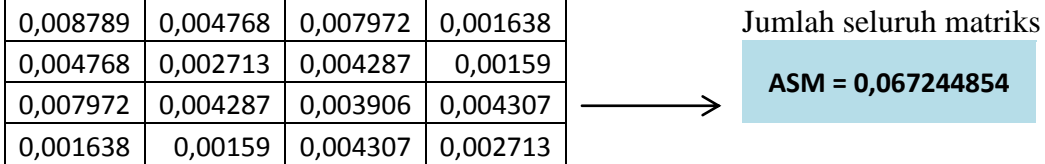

2. Menghitung Nilai CON (*Contrast)*

Menunjukkan ukuran penyebaran (momen inersia) elemen-elemen matriks citra. Jika letaknya jauh dari diagonal utama, nilai kekontrasan besar. Secara visual, nilai kekontrasan adalah ukuran variasi antar derajat keabuan suatu daerah citra. Berikut adalah adalah perhitungan nilai CON

 ∑ [∑ ∑ ] ............................(2.3)

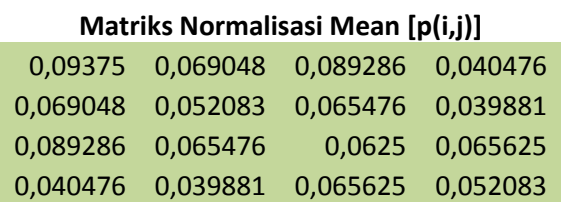

Nilai Matriks Variable i Nilai Matriks Variable j

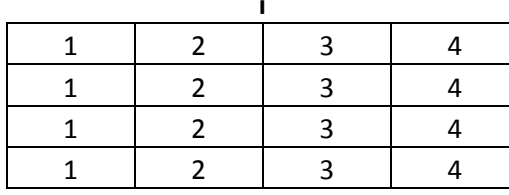

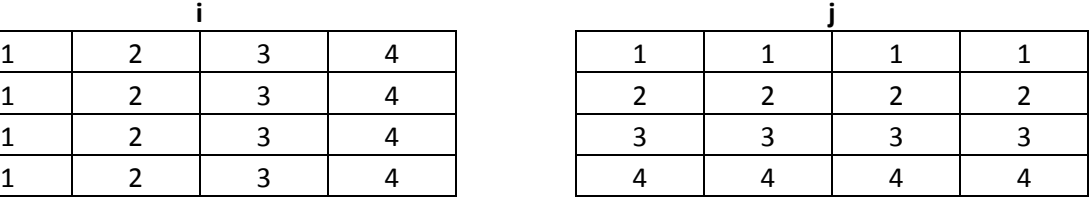

Hasil pengurangan nilai dari variable *i* dengan nilai variable *j*

perhitungan ini digunakan sebagai nilai dari variable *k*

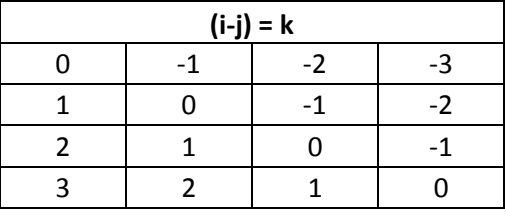

Selanjutnya menghitung nilai k dipangkatkan 2

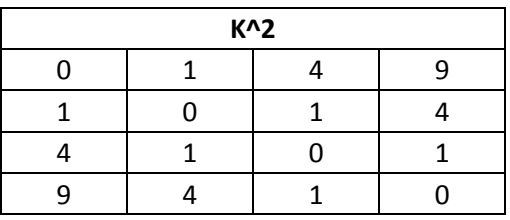

Hasil perkalian antara k dengan matriks normalisasi mean

Contoh:

$$
CON = 0.09375 \times 0 = 0
$$
  
0.0690480 \times 1 = 0.069048  
0.892860 \times 4 = 0.357143  
0.040476 \times 9 = 0.364286

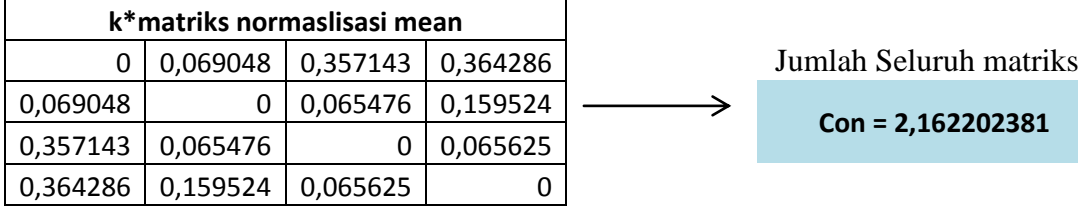

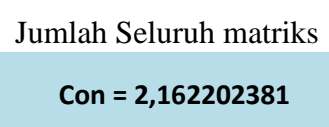

### 3. *Menghitung nilai CON (Correlation)*

Menunjukkan ukuran ketergantungan linear derajat keabuan citra sehingga dapat memberikan petunjuk adanya struktur linear dalam citra. Berikut adalah perhitungan nilai COR

 ∑ ∑ ..................................(2.4)

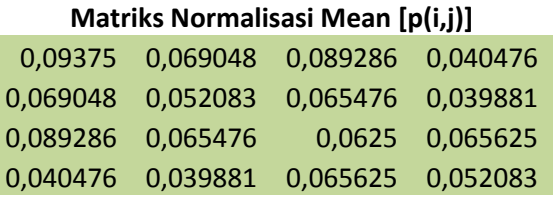

Dimana:

 $\mu_x$  : adalah nilai rata-rata elemen kolom pada matriks  $p(i,j)$ 

 $\mu_{y}$  : adalah nilai rata-rata elemen baris pada matriks  $p(i,j)$ 

 $\sigma_x$  : adalah nilai standar deviasi elemen pada kolom  $p(i,j)$ 

 $\sigma_{v}$  : adalah nilai standar deviasi elemen pada kolom  $p(i,j)$ 

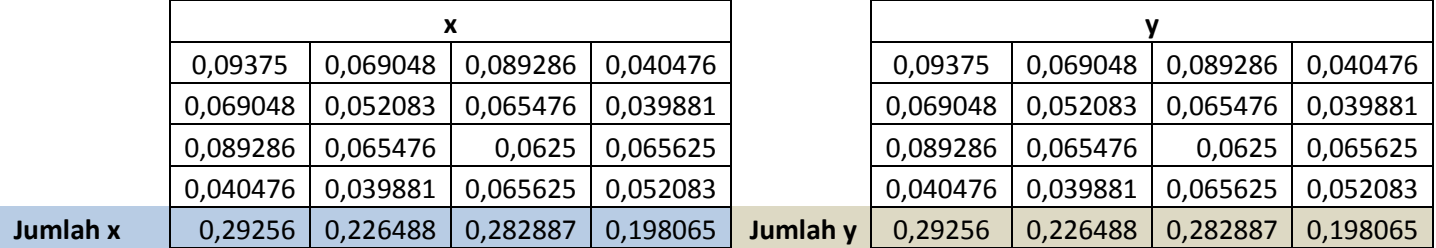

Contoh:

 $\bullet$  Mencaari  $\mu$ 

-Menghitung  $\mu_x$ 

 $(0,29256 \times 1)+(0,226488 \times 2)+(0,282887 \times 3)+(0,198065)$ 

4) = 2,386458

- Menghitung  $\mu_{\nu}$ 

 $(0,29256x1)+(0,226488x2)+(0,282887x3)+(0,198065$ 

 $(x 4) = 2,386458$ 

-Menghitung µx\*µy 2,386458 + 2,386458 = 5,695183

Mencari Standart Devisian

-Menghitung  $\sigma_x$ 

 $\left[ \{(3-2,386458)^2 \times 0,282887\} + \{(4-2,386458)^2 \times 0,198065\} \right]$  $\{(1-2,386458)^2 \times 0,29256\} + \{(2-2,386458)^2 \times 0,226488\} +$  $= 1,103793$ 

-Menghitung  $\sigma_{v}$ 

 $\left[ \{(3-2,386458)^2 \times 0,282887\} + \{(4-2,386458)^2 \times 0,198065\} \right]$  $\{(1-2,386458)^2 \times 0,29256\} + \{(2-2,386458)^2 \times 0,226488\} +$  $=$ 

-Menghitung  $\sigma_{x*}\sigma_y$ 

1,103793x1,103793 = 1,218358

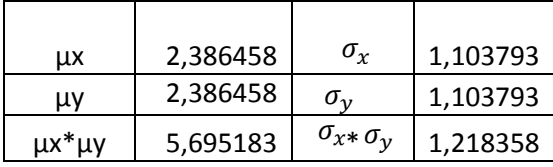

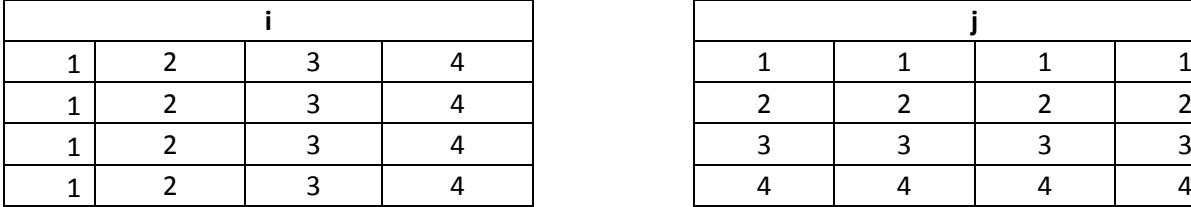

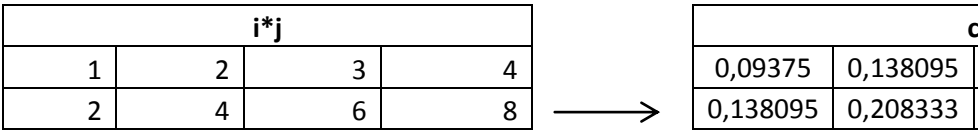

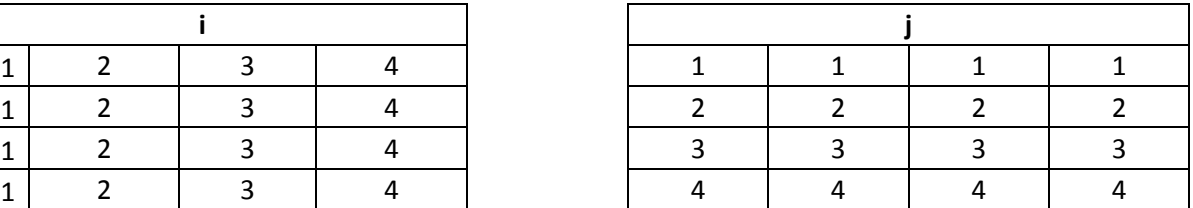

Perkalian antara matriks i dengan j Tabel c merupakan hasil perkalian matriks i dan j dengan matriks normalisasi mean

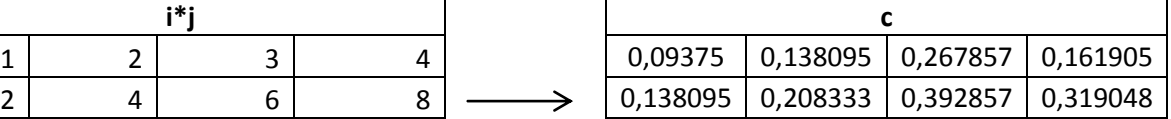

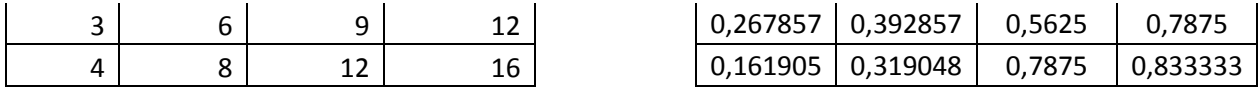

a merupakan jumlah seluruh matriks pada tabel c.Dan b merupakan pengurangan dari nilai a dengan hasil pekalian antara  $\mu_x$ dengan  $\mu_y$ .

$$
a = \sum_{i} (i * j) * c
$$
  
\n
$$
b = a - (\mu_x \mu_y)
$$
  
\n
$$
= 5,83244
$$
  
\n
$$
b = a - (\mu_x \mu_y)
$$
  
\n
$$
= 0,137257
$$
  
\n
$$
= 0,137257
$$
  
\n
$$
= 0,137257
$$
  
\n
$$
= 0,137257
$$

4. *Menghitung Nilai Var (Variance)*

Menunjukkan variasi elemen-elemen matriks kookurensi. Citra dengan transisi derajat keabuan kecil akan memiliki variansi yang kecil pula. Berikut adalah perhitungan nilai

$$
VAR = \sum_{i} \sum_{j} (i - \mu_{x}) (j - \mu_{y}) p(i, j) \dots (2.5)
$$

**Matriks Normalisasi Mean [p(i,j)]**

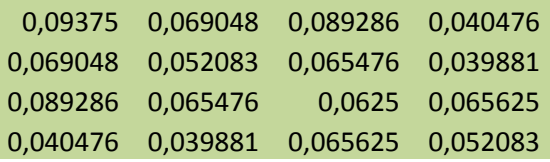

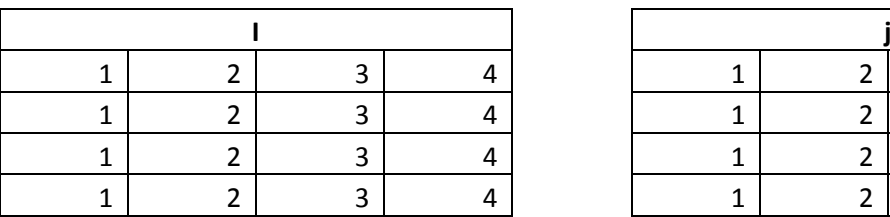

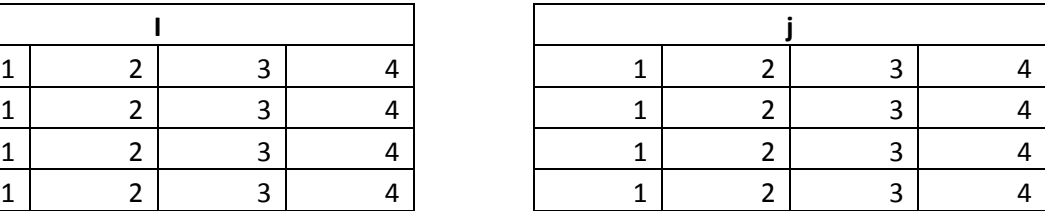

$$
\mu_x
$$
 = 2,386458  
\n $\mu_y$  = 2,386458

Pengurangan dari nilai matriks pada variabel j dengan µ<sup>y</sup>

Pengurangan dari nilai matriks pada

## variabel i dengan  $\mu$ x

### Contoh:

$$
1 - 2,386458 = -1,38646
$$

 $\overline{1}$ 

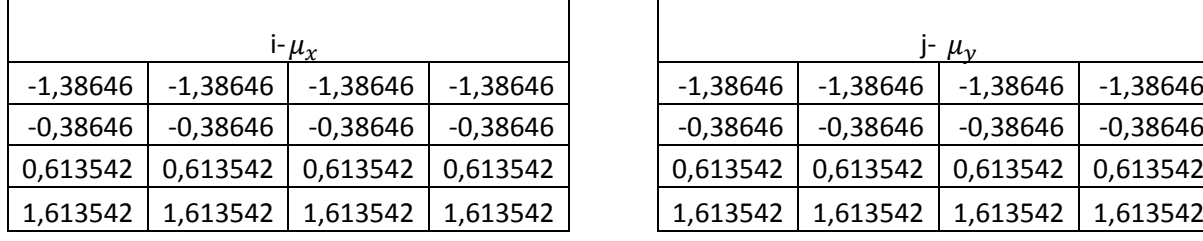

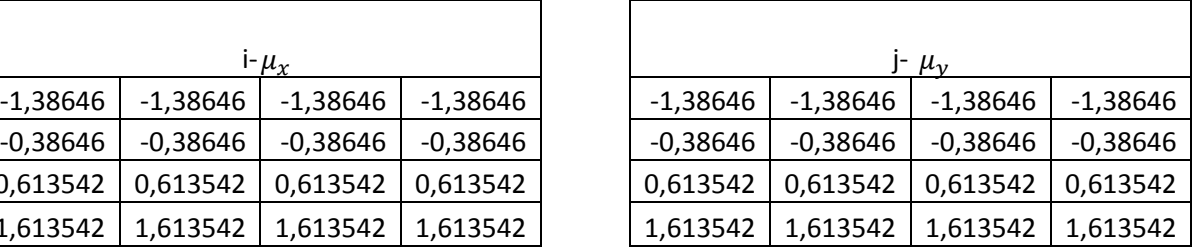

### Perkalian antar matriksnya

### Contoh:

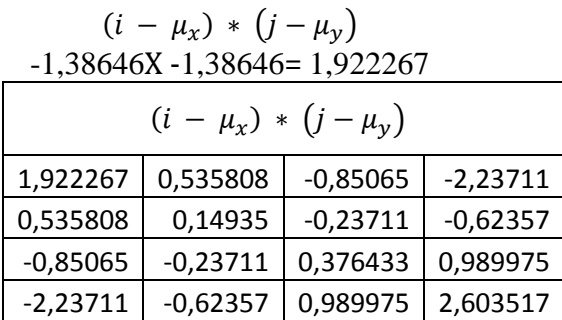

Perkalian dari matriks normalisasi mean

dengan hasil perkalian antar matriks

*contoh* **:**

*VAR =*

 $0,09375 \times 1,922267 = 0,180213$   $0,069048 \times 0,535808 = 0,036996$ 

 $0,089286 \text{ x } -0,85065 = -0,07595$  0,040476x-2,23711 = -0,09055

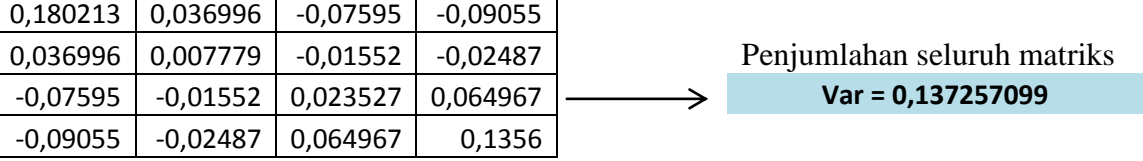

## 5. *Inverse Difference Moment (IDM)*

Menunjukkan kehomogenan citra yang berderajat keabuan sejenis. Citra homogen akan memiliki harga IDM yang besar. Berikut adalah perhitungan nilai IDM

## Contoh: 1 - 2,386458 = -1,38646

$$
IDM = \sum_{i} \sum_{j} \frac{1}{1 + (i - j)^2} p(i, j) \dots (2.7)
$$

**Matriks Normalisasi Mean [p(i,j)]**

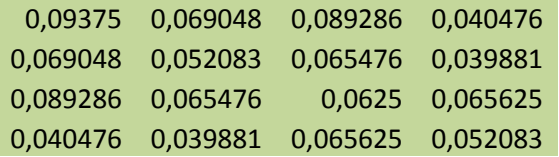

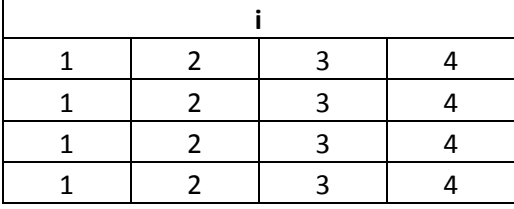

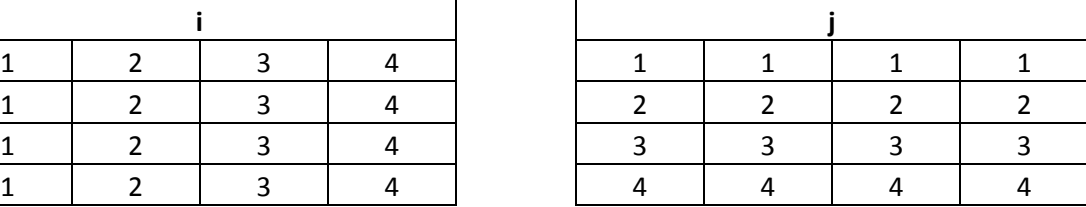

hasil 1 ditambah dengan matriks variable *i*

dikurang dengan matriks variable *j* kemuadian dikuadratkan

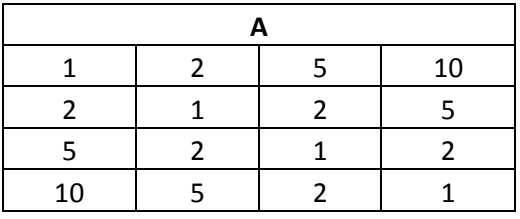

Hasil dari 1 dibagi dengan elemen matrikspada tabel a

kemudian dikalikan dengan matriks normalisasi mean contoh:

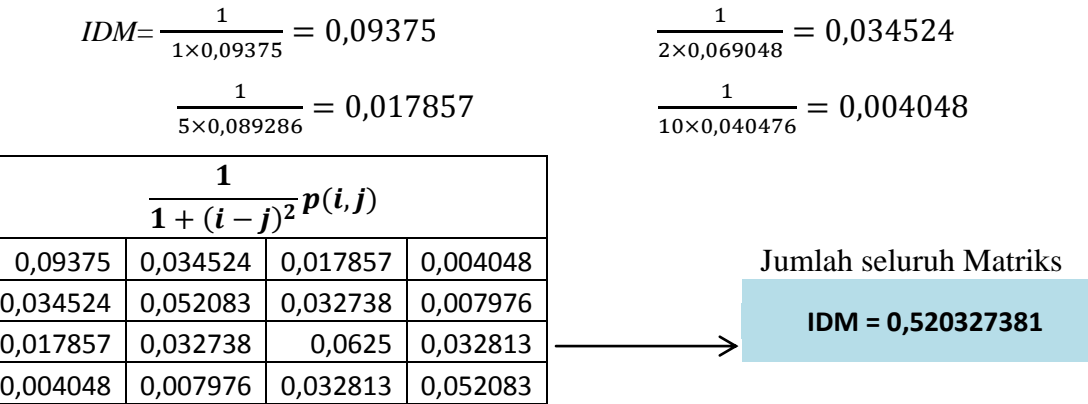

*6. Entropy*

Menunjukkan ukuran ketidakteraturan bentuk. Harga ENT besar untuk citra dengan transisi derajat keabuan merata dan bernilai kecil jika struktur citra tidak teratur (bervariasi). Berikut adalah perhitungan nilai ENT

∑ ∑ ..........................(2.8)

| Matriks Normalisasi Mean [p(i,j)] |                   |                                     |                 |  |  |  |  |  |  |
|-----------------------------------|-------------------|-------------------------------------|-----------------|--|--|--|--|--|--|
|                                   |                   | 0,09375 0,069048 0,089286 0,040476  |                 |  |  |  |  |  |  |
|                                   |                   | 0,069048 0,052083 0,065476 0,039881 |                 |  |  |  |  |  |  |
|                                   | 0,089286 0,065476 |                                     | 0,0625 0,065625 |  |  |  |  |  |  |
|                                   |                   | 0,040476 0,039881 0,065625 0,052083 |                 |  |  |  |  |  |  |

Nilai log dari matriknormalisasi mean

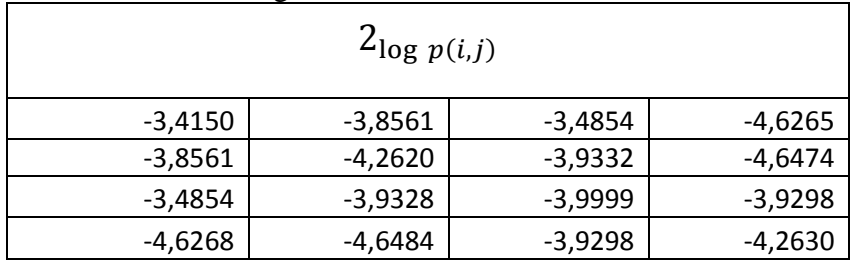

Perkalian antara Nilai negatif dari

matriks normalisasi mean dengan Nilai log.

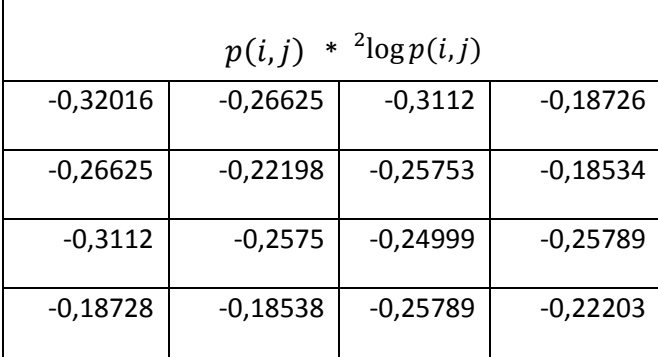

 $\sum_i \sum_j p(i, j)$ .  $2_{\log p(i, j)}$  = -3,945147976  $-\sum_i\sum_j p(i,j)$ .  $2_{\log p(i,j)}$  =  **=** 3,945147976

### **2.6. Normalisasi Data Linear**

Normalisasi data linier adalah proses penskalaan nilai atribut dari data sehinga bisa jatuh pada range tertentu. Keuntungan dari metode ini adalah keseimbangan nilai perbandingan antara data saat sebelum dan sesudah nilainormalisasi. Kekuranganya adalah jika ada data baru metode ini akan memungkinkan terjebak pada out of bound error. Normalisasi data sangat di perlukanketika data yang ada terlalu besar atau terlalu kecil sehingga pengguna kesulitan memahami informasi yang di maksud. Normalisasi dapat di hitung dengan caras ebagai berikut.

normalisasi 
$$
(\chi) \frac{minRange + (\chi - minValue)(maxRange - minRange)}{maxValue - minValue}
$$
........(2.9)

- $\bullet$  X= nilai yang akan di normalisasi
- MinRange= batasnilai minimum normalisasi yang di inginkan
- MaxRange= batas nilai maksimum normalisasi yang di inginkan
- MinValue= nilai terendah dari data set
- MaxValue= nilai tertinggi dari data set

Jika rentan nilai normalisasi yang di inginkan berada pada rentan [0,1] maka dapat juga mengunakan persamaan berikut

…………………….……..............(2.1O)

## **2.7. Naive Baiyes**

Algoritma naive baiyes merupakan algoritma klasifikasi paling sederhana dengan mengunakan peluang yang ada, di mana setiap variabel di asumsikan bebas dan tidak terikat.

Bayes merupakan teknik prediksi berbasis probabilistik sederhana yang berdasar pada penerapan aturan baiyes dengan asumsi ketidak tergantungan yang kuat.

Dalam naive baiyes indepedensi yang kuat pada fitur adalah sebuah fitur pada sebuah data tidak berkaitan dengan ada atau tidaknya fitur lain dalam data yang sama

Kaitan antara naive baiyes dengan klasifikasi, korelasi hipotesis, dan bukti dengan klasifikasi adalah bahwa hipotesis dalam teorema bayes merupakan label kelas yang menjadi target pemetaan dalam klasifikasi.

Untuk data kontinyu dapat di selesaikan dengan langkah sebagai berikut :

- 1. Hitung probabilitas (prio) tiap kelas yang ada
- 2. Lalu hitung rata-rata(mean) tiap fitur

$$
\mu = \frac{\sum n}{k}
$$

..………................(2.11)

 $\overline{a}$ 

K= banyak data

N= nilai data

3. Kemudian hitung nilai standar deviasi dari fitur

$$
sd = \left(\frac{1}{n-1} \sum_{i=1}^{n} (x_i - \bar{x})^2\right)^{\frac{1}{2}}
$$

……………………………………….………......(2.12)

4. Selanjutnya hitung nilai densitas probabilitasnya

$$
\varphi_{\mu,\sigma}\left(x\right)=\frac{1}{\sqrt{2\pi\sigma^2}}\ e^{\frac{-(x-\mu)^2}{2\sigma^2}}
$$

…………………………………….....…................(2.13)

5. Setelah didapat densitas probalitasnya, nilai probabilitas terbesar adalah kelas yang sesuai

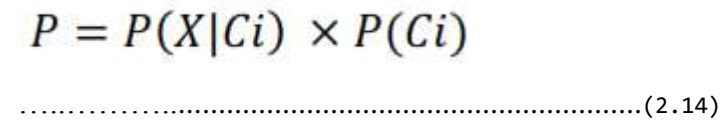

## **2.8. Penelitian Sebelumnya**

- 1. PERHITUNGAN POHON KELAPA SAWIT BERDASARKAN BENTUK MAHKOTA POHON MENGGUNAKAN CITRA FOTO UDARA. Soffiana Agustin, S.Kom,. M.Kom Dosen di fakultas Tehnik Informatika Universitas Muhammadiyah Gresik telah melakukan penelitian ini untuk mengetahui jumlah pohon kepala sawit dalam suatu area dengan menggunakan *Intensity Weighted Centroid* (IWC), tingkat keakuratan mencapai 94,7%
- 2. PENGELOMPOKAN UMUR POHON KELAPA SAWIT MENGGUNAKAN METODE FCM BERDASARKAN TEKSTUR PADA CITRA FOTO UDARA. Pada tahun 2014 milla. Dari fakultas Teknik jurusan Informatika Universitas Muhammadiyah Gresik telah melakukan penelitian tersebut sebagai tugas Akhir (Skripsi). Telah melakukan penelitian ini untuk mengetahui pohon kelapa sawit yang berumur 1-5 tahun (sawit muda) dan 6-10 tahun (sawit tua) dan yang bukan kelapa sawit dalam satu area dengan menggunakan metode fcm, tingkat keakuratan mencapai 64%
- 3. KLASIFIKASI POHON KELAPA SAWIT PADA CITRA FOTO UDARA BERDASARKAN TEKSTUR MENGGUNAKAN METODE K-NN. Pada tahun 2013 Hilmi. dari fakultas Teknik jurusan Informatika Universitas Muhammadiyah Gresik telah melakukan penelitian tersebut sebagai Tugas Akhir (Skripsi). telah melakukan penelitian ini untuk mengetahui jumlah pohon kepala sawityang berumur 1-5 tahun (sawit

muda) dan 6-10 tahun (sawit tua) dan yang bukan kelapa sawit dalam suatu area dengan menggunakan metode KNN, tingkat keakuratan mencapai 85,21%

4. PENGKLASIFIKASIAN BIJI DURIAN, SALAK, DAN KLUWIH DENGAN MENGGUNAKAN METODE NAÏVE BAYES. dari fakultas Teknik jurusan Informatikadanilmukomputer Universitas Brawijaya telah melakukan penelitian tersebut sebagai Tugas Akhir (Skripsi). Penelitianinimenggunakanpengenalanpolasuatucitrabijiuntukdiklasifikas i. Biji yang digunakanadalahbiji durian, salak, dankluwih. Fitur yang digunakandalamklasifikasiiniadalahpanjang, lebar, danwarna (RGB) biji. Hasilpengklasifikasianinimenunjukkanbahwatingkatakurasipadabiji durian adalah 100%, bijisalak 100%, danbijikluwih 100%.